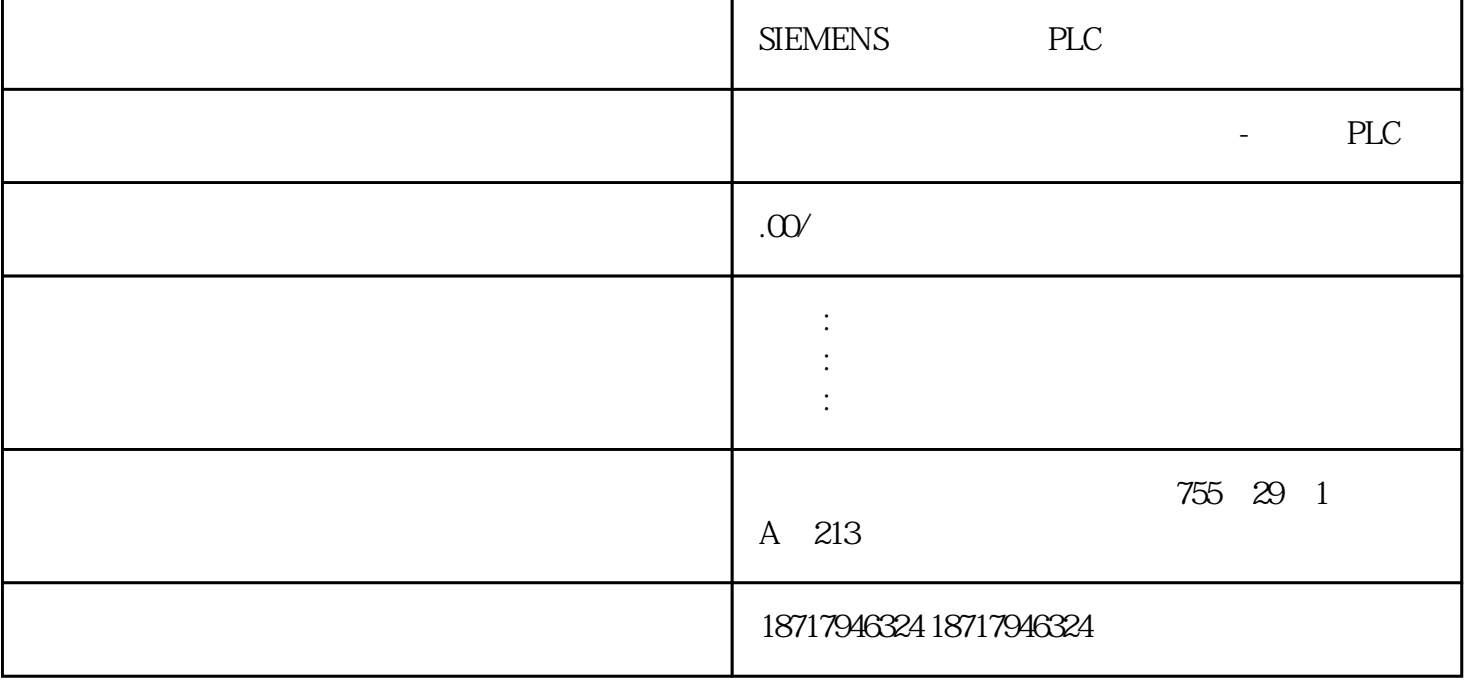

SIEMENS PLC **SIEMENS** PLC,200,300,400,1200, PLC 并且备有大量库存.长期有效  $100$  .100  $100$  .100  $\frac{\frac{1}{2}}{\frac{1}{2}}$  $1$  $2a \t1 \tM1$  X1  $X0$  M1  $X2$  M1<br>1  $X2$  2 M2  $\begin{array}{ccc}\n & 2 \\
\times 2 & 2 \\
& 3\n \end{array}$  $3$  $M5$ 

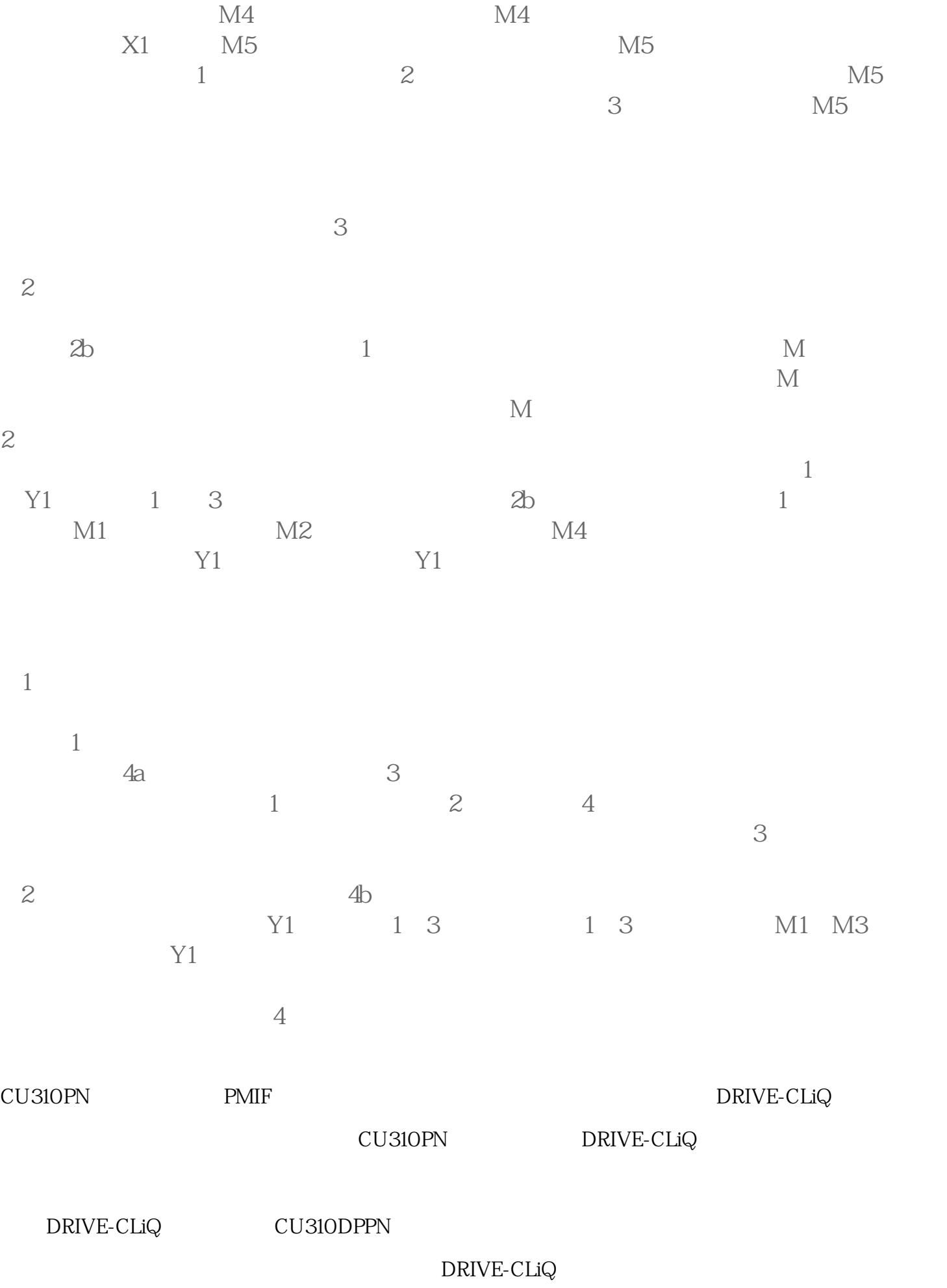

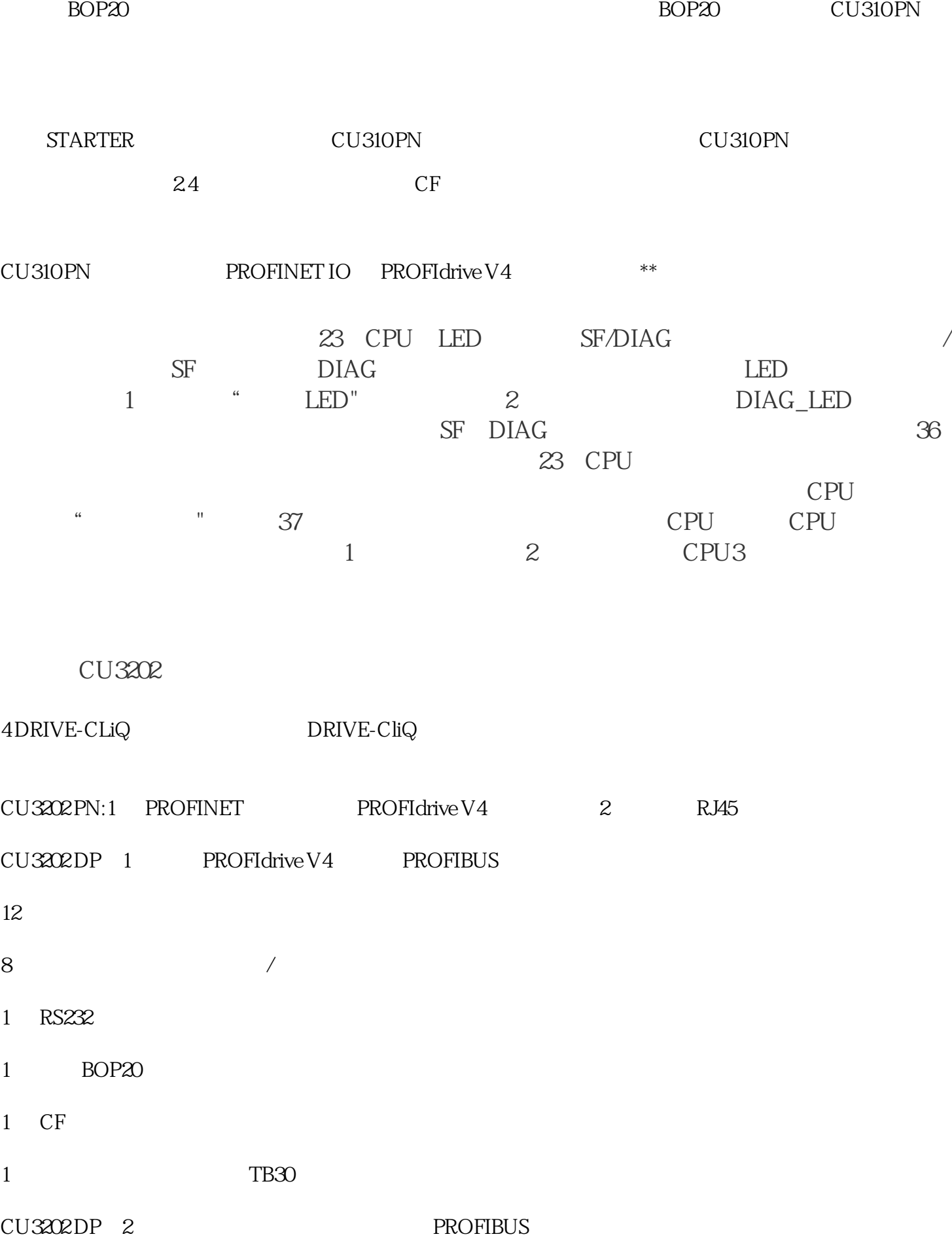

 $1$ 

 $3 \sim$ 1  $24 \text{V} \text{D} \text{C}$ 

1 PE

 $1$ 

 $CU320-2$ 

CU3202 LED

由于固件和参数设置保存在一个插入式 CF

 $CU3202$   $CU3202$ 

CU3202

CU320-2<br>CU320-2  $\text{CU}320-2$ 

270 mm (10.6 in)